## **Inhaltsverzeichnis**

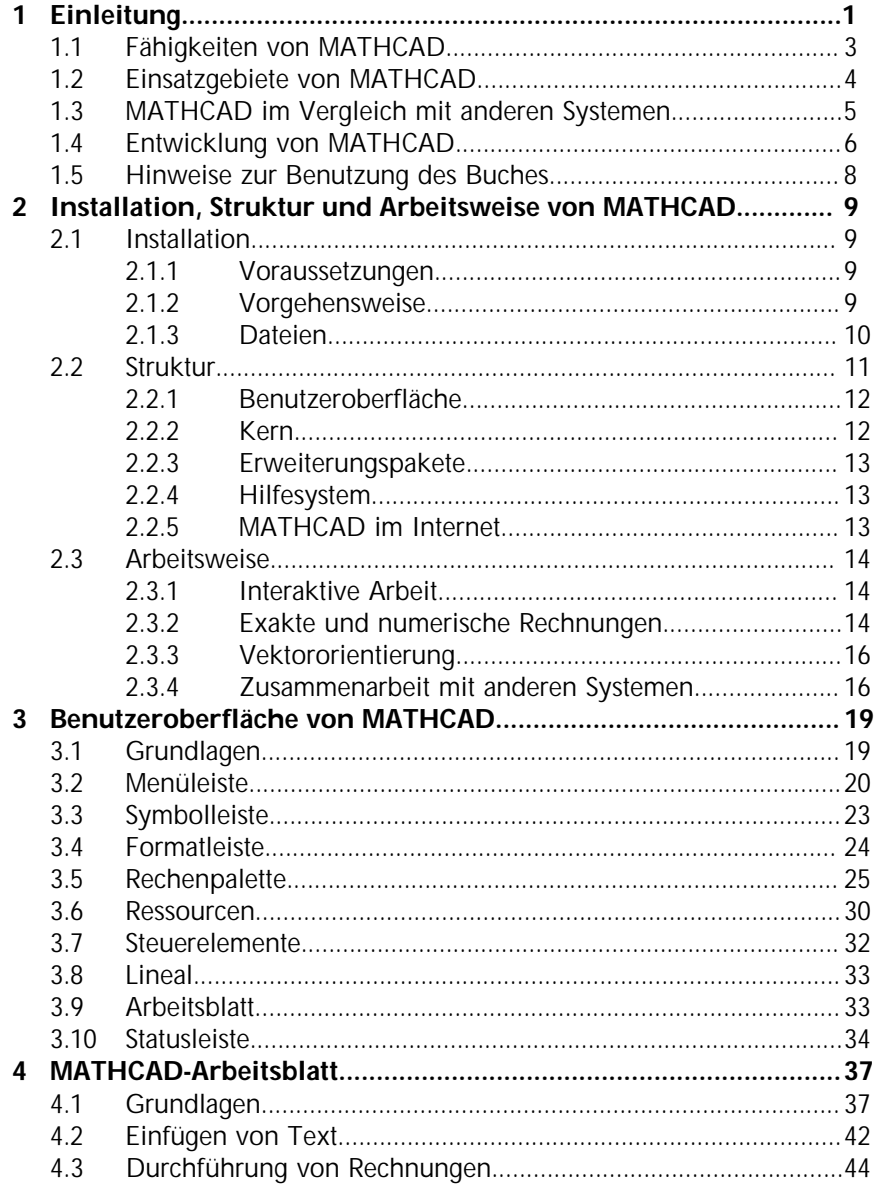

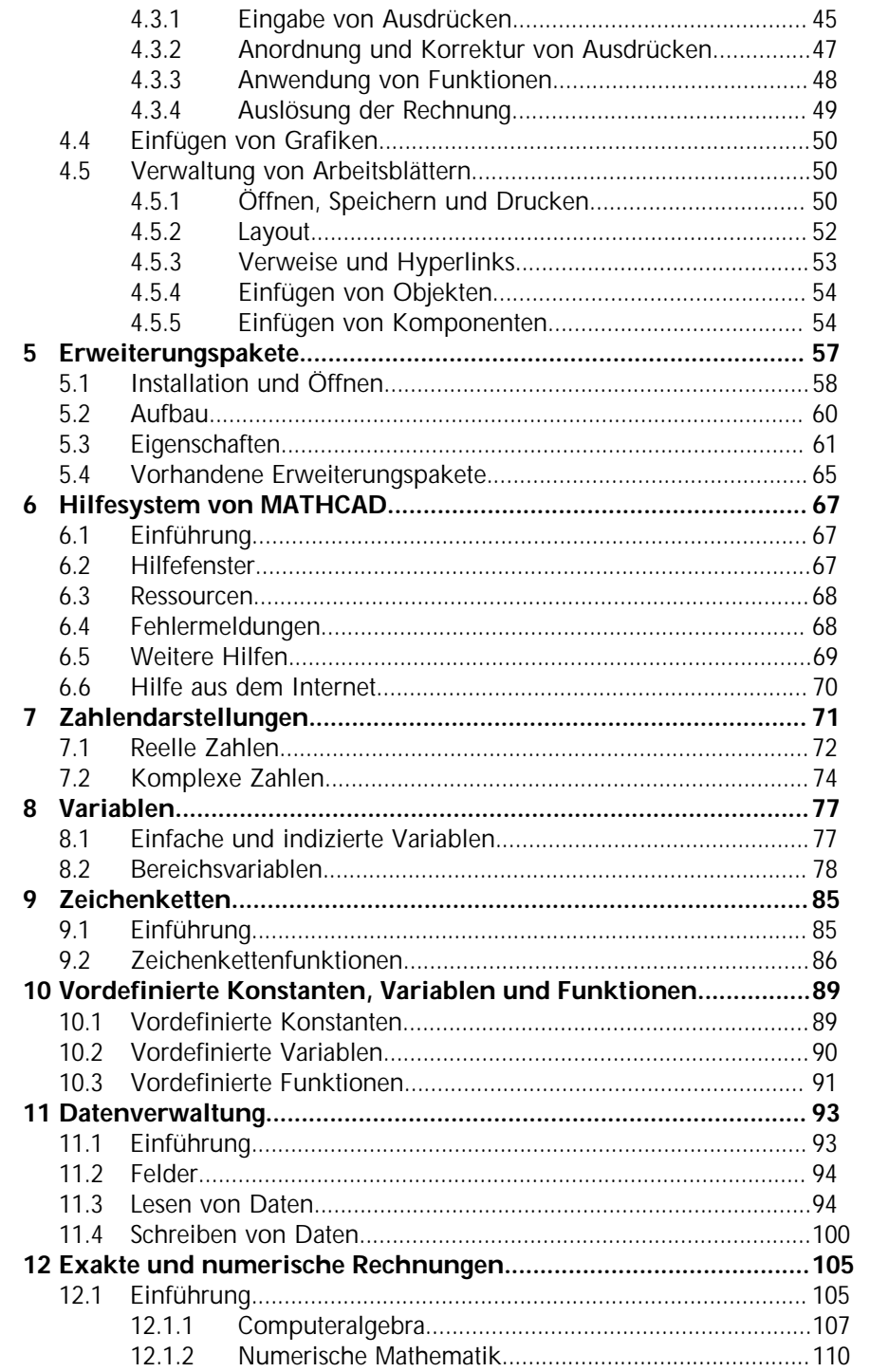

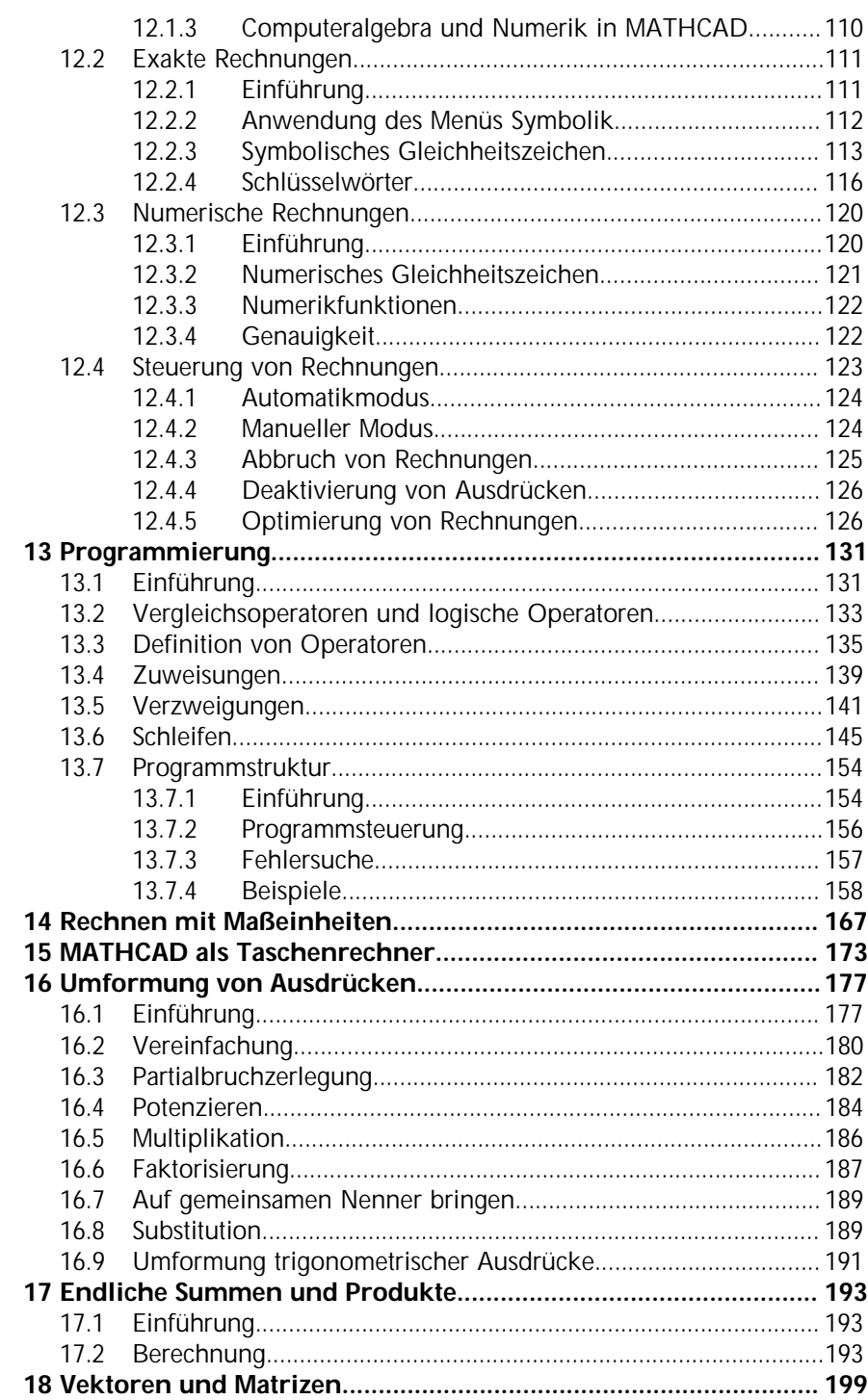

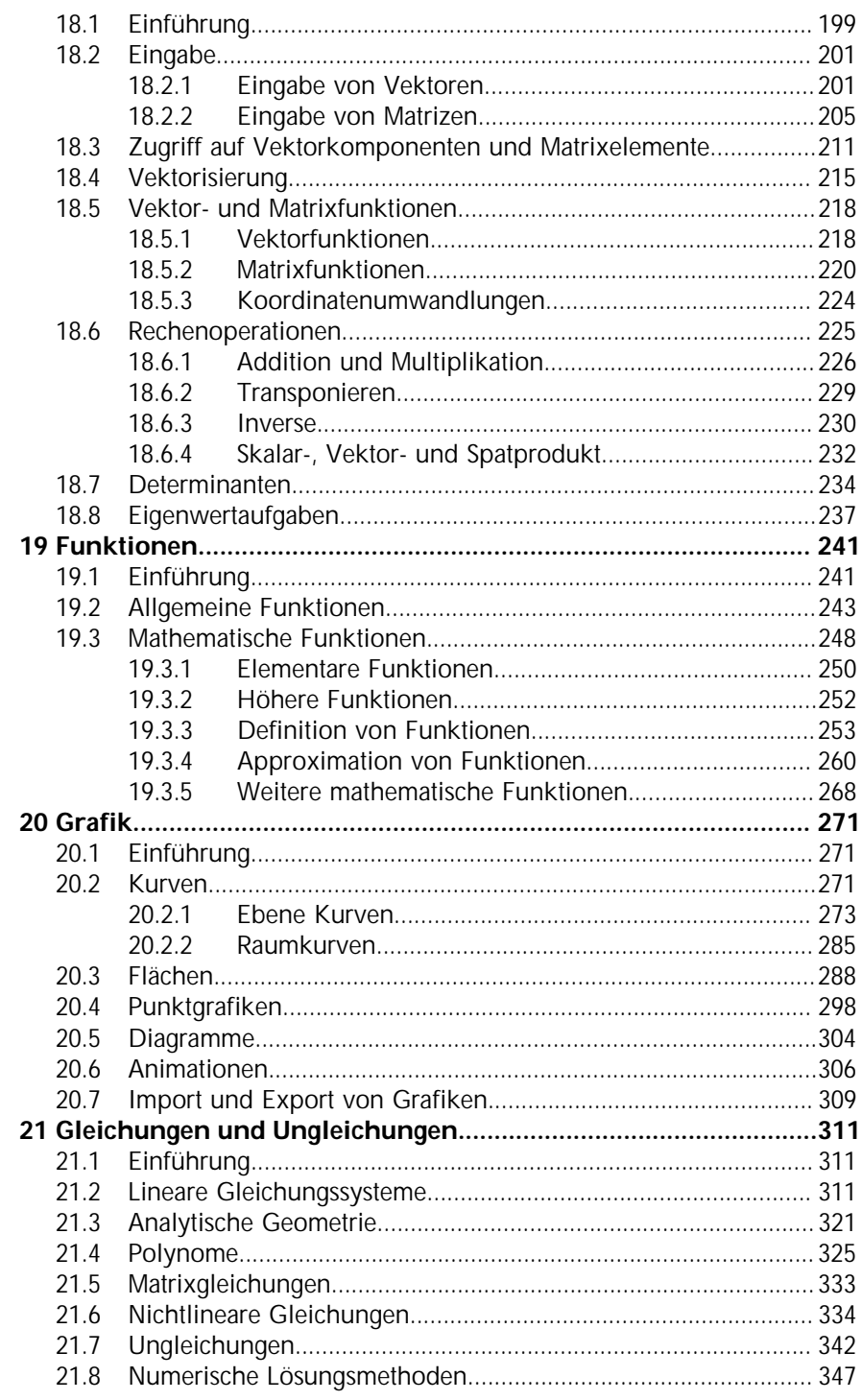

## Inhaltsverzeichnis

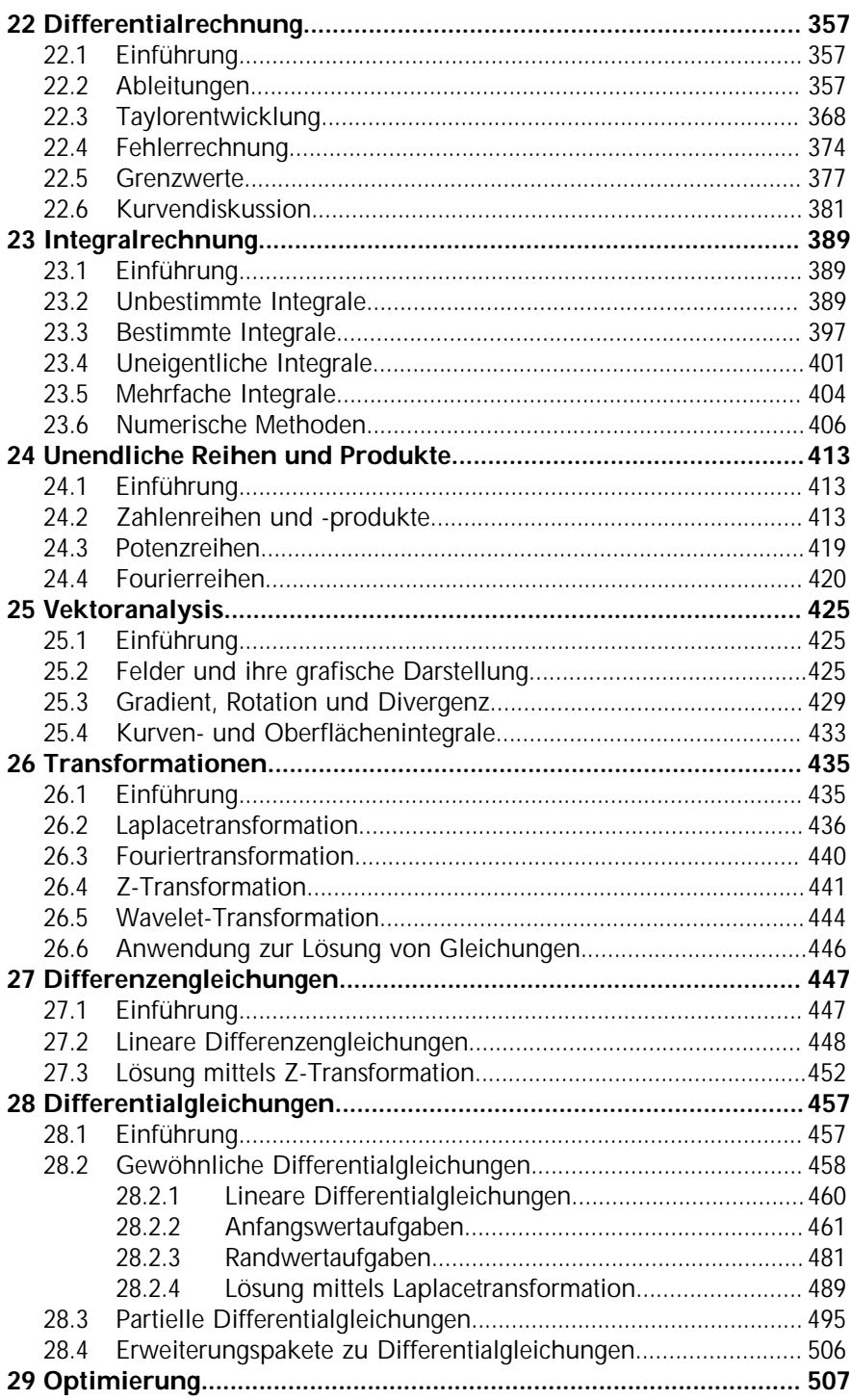

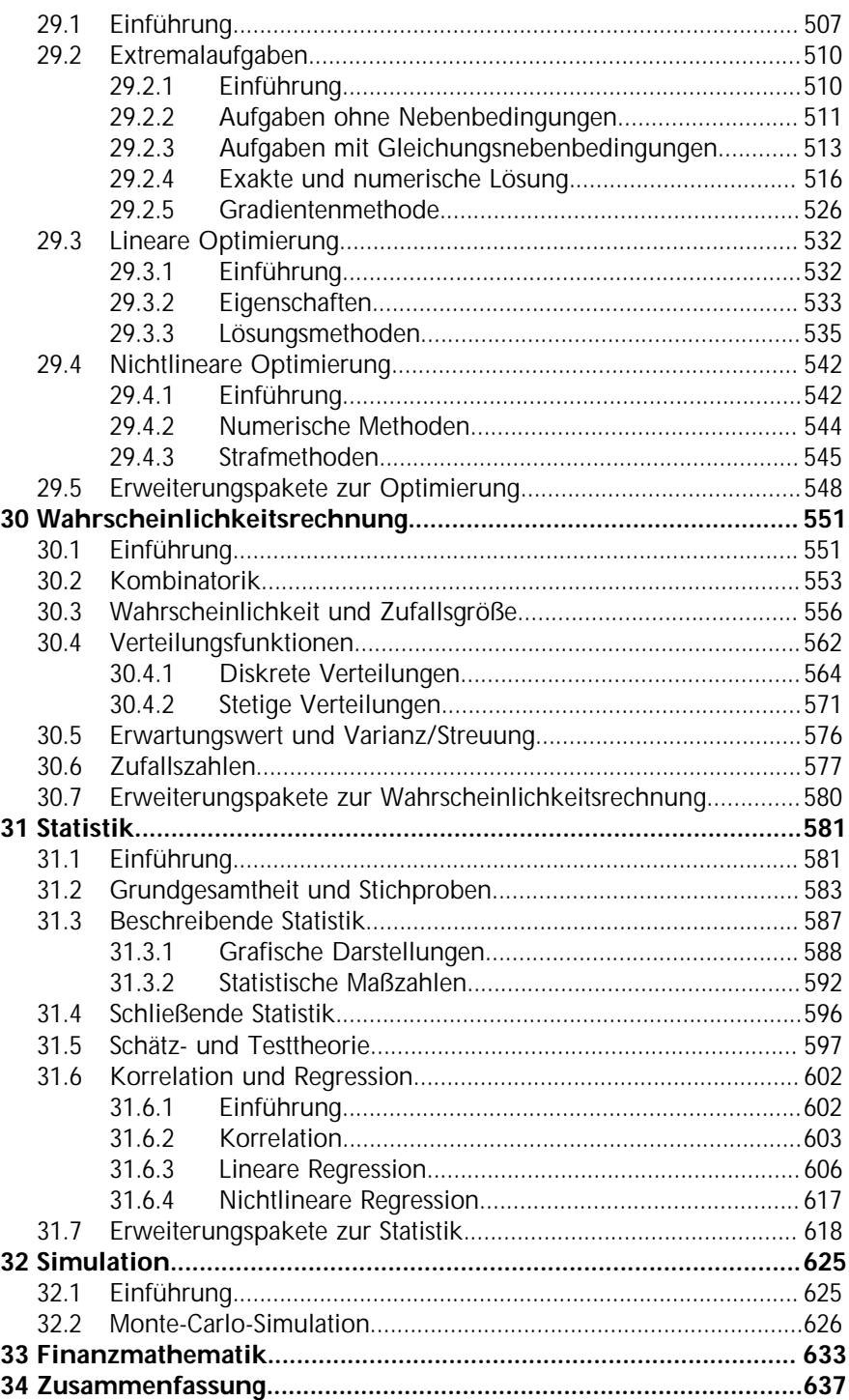

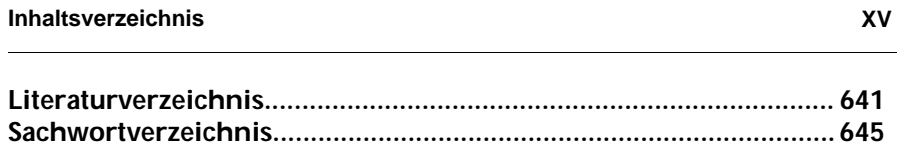